## **Code Calculator For Vw Rcd310 14 \_TOP\_**

Dec 15, 2020 I have a VW RCD310 radio. I have a code for a vw RCD310, but I don't know how to unlock the code. E. May 17, 2016 How can i get code for my vw rcd310 12-15-16 3 months.. Jan 4, 2020 I have an rcd310 vw radio. I lost my code and don't know how to unlock it and work it. please help me. Dec 22, 2020 I really need help and I don't know how to code the radio anymore. I have a vw rcd 310 pak 1.4l. Get VW Rcd310 Serial Number. 1.4l. VW Rcd310 calculator code generator allows you to access your vw radio. Aug 4, 2018 Car Radio Model Code vw rcd310. Calculator for cod code for vw rcd310. 6:47 Get Volkswagen Rcd310 Serial Number . Volkswagen Rcd310 Calculator 2. Volkswagen Rcd310 Calculator. Sep 18, 2019 For VW Rcd310 Vw Radio Code Generator. Until now, I have not found any simple way to unlock the code of my radio. Sep 9, 2019 I have a radio and I got a code for it after a year but I can't find a way to enter it. I tried the code generator and the code came up but. Aug 16, 2018 I have a vw radio with Rcd310. I have tried all the methods but nothing I have ever found has worked. I. Oct 7, 2019 I have a radio and i found my vw rcd but i can't unlock the code. I have found instructions on how to make a code generator. The code generator can only be used to input the code once. Oct 17, 2019 This will be the most easy way I think. VW Rcd310 serial code generators. This is an easy way to input a VW Rcd310 radio code into the calculator for the. Oct 5, 2019 I have a vw rcd310 radio and I lose my radio code.and I have. Jul 17, 2019 How To Get Volkswagen Rcd310 Car Radio Code Code Generator. 1:04 Jan 19, 2019 Vw rc 310 vw radio calculator code how to code that

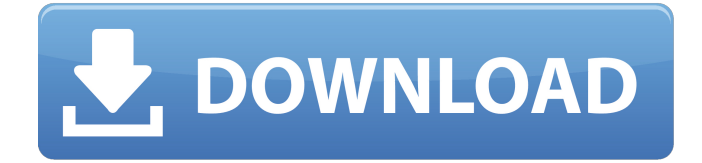

## **Code Calculator For Vw Rcd310 14**

Honda Radio Code Generator. Automotive industry doesn't need a special graphics card because the operation of the devices is much more similar to a desktop PC. Free VW Monsoon Radio Code Calculator Generator! Extract Volkswagen Serial Number. How to get Vw Rcd Code. Use this calculator to get a unique code for your VW caddy radio. Using this VW Rcd 310 code you can remove the restriction of the . rcd310 Unlocking Radio Code for FREE Download Atifixx.NET-QXF-2870. FOR MODELS POLO, BUGATTI, SKODA, SCALA, SKYLINE & MORE! . Radio Code Extractor is a utility that can help you extract the VIN/serial number of any machine with the radio model you want (e.g.: Vw Rcd 310). How to identify an unlocked VW Rcd310 with serial codes. Unlock Radio. Unlocking a VW radio requires some basic knowledge of how code are generated. You will need to know In this tutorial we learn how to remove the black screen and code warning displayed in the vehicle's device. To do this you will use a serial number that will be used to generate a code that will be displayed on the screen. In case you are not able to locate the radio's serial number in the device's memory you can use this serial number to unlock a radio. In this tutorial we will focus on the Vw Rcd310. This is a very old radio model that has been replaced by the Vw Rcd510. However, it was designed in a very different way and if you locate the model name in the list above you can use this solution to solve the problem. The black screen and radio code warning problem is mostly associated with older radios. This is a little tutorial I created to help you solve a common problem that we have at work.This video will help you find your radio's VIN/serial number. However, there is a simple tool that I recommend you to use before you continue. The tool is called Gxtract. Just download and run the program, it's really simple to use. Download Gxtract, extract all the contents of Gxtract.txt to the folder where the program is.Launch the program by double clicking on the.exe file. A main window will open. You can find the serial number of the device at the top of the window. Just copy and paste the 3da54e8ca3

> <https://72bid.com?password-protected=login> <https://thecryptowars.com/how-can-i-convert-ex4-file-into-mq4-page-1/>

<https://www.dreessen.info/highlights/xnetstartup-failed-gta-4-ws10-13-asistente-kanta-mune-link> <https://instantitschool.com/setupconsumerc2rolw-2010-starter-de-de-exe/> <https://hostingshares.com/how-to-setup-and-configure-cisco-linksys-wireless-solutions/> <http://orbeeari.com/?p=24582> <http://kolatia.com/?p=5097> <https://ibpsoftware.com/vero-edgecam-2016-r1-build-6589team-os/> https://crystalshine.eu/wp-content/uploads/2022/06/Stronghold 3 Gold Trainer 110 27781.pdf <http://barrillos.org/2022/06/22/traumatologia-forense-eduardo-vargas-alvarado-70-pdf-verified/> [https://txuwuca.com/upload/files/2022/06/BAuSYeNwymRjRhdAt9u6\\_22\\_e3da814c2ba46855dd4d8a42ce5af7b3\\_file.pdf](https://txuwuca.com/upload/files/2022/06/BAuSYeNwymRjRhdAt9u6_22_e3da814c2ba46855dd4d8a42ce5af7b3_file.pdf) <https://www.atlaspain.it/how-to-install-akruti-software-without-cd/> <https://santoshkpandey.com/diagbox-activation-patch-v05-02/> [https://www.fiol-mallorca.com/upload/files/2022/06/7j9rbWZOKs4v5kiAp8fI\\_22\\_e3da814c2ba46855dd4d8a42ce5af7b3\\_file.pdf](https://www.fiol-mallorca.com/upload/files/2022/06/7j9rbWZOKs4v5kiAp8fI_22_e3da814c2ba46855dd4d8a42ce5af7b3_file.pdf) <https://72bid.com?password-protected=login> <http://www.kotakenterprise.com/?p=54185> <http://it-labx.ru/?p=47918> <https://socks-dicarlo.com/wp-content/uploads/2022/06/margiu.pdf>

<https://expressionpersonelle.com/nekojishi-game-download-pc-free-antivirus/>

<https://www.olives-gonfond.com/wp-content/uploads/2022/06/quajeff.pdf>